# Privacy harms

Rebecca Balebako

September 8, 2014

8-533 / 8-733 / 19-608 / 95-818: Privacy Policy, Law, and Technology Carnegie Mellon University CyLab

institute for SOFTWARE RESEARCH

Engineering & Public Policy

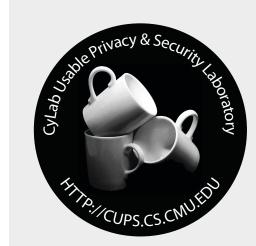

# By the end of class, you should:

- Know how to avoid plagiarism
- Have concrete knowledge about different types of citations
- Know whether the period goes before or after the citation
- Be able to discuss the "Nothing to Hide" argument against privacy
- Be able to describe Calo's subjective versus objective privacy harms

#### **Avoiding Plagiarism**

# CMU Policy on Academic Integrity

- Plagiarism is defined as the use of work or concepts contributed by other individuals without proper attribution or citation. Unique ideas or materials taken from another source for either written or oral use must be fully acknowledged in academic work to be graded. Examples of sources expected to be referenced include but are not limited to:
  - Text, either written or spoken, quoted directly or paraphrased.
  - Graphic elements.
  - Passages of music, existing either as sound or as notation.
  - Mathematical proofs.
  - Scientific data.
  - Concepts or material derived from the work, published or unpublished, of another person.
- <u>http://www.cmu.edu/policies/documents/Academic%20Integrity.htm</u>

#### This is serious

- Consequences of plagiarism in this class range from zero credit for entire assignment to failing the course to recommendation of university disciplinary action
- Publishers and professional societies have plagiarism policies too
- The Internet makes it easy to plagiarize
  - Students are frequently cutting and pasting off the Internet without proper quotation and/or citations
  - Students are buying papers off the Internet
- The Internet also makes it easy to catch plagiarism

# Avoiding plagiarism

- If you use someone's specific words, put them in quotes and cite the source
- If you use someone's ideas expressed in your own words, cite the source
- If you paraphrase, summarize in your own words, but still cite source
  - Don't use same sentence structure with a few word substitutions
  - If you use some of the source's words, put them in quotes
- When in doubt, put it in quotes and cite the source!
- See also the resources on the class website

# Creating a Bibliography and Citing Sources

# Creating a bibliography and citing sources

- Do you know how to create a properly formatted bibliography?
- Why is a list of URLs not a proper bibliography?

# Citing sources

- Words, images, or ideas from another source must be cited
  - Direct quotes and paraphrases
  - Images, photographs, tables, graphs
  - Ideas, measurements, computations
- Also use citations as evidence to back up assertions
- If you use somebody else's words, you must quote them
  - Short excerpts appear in quotes
  - Long excerpts (3 or more lines) are introduced and then appear as indented text, often in a smaller font, single spaced
  - If you leave out words in the middle use ... (3 dots)
  - If you leave out words at the end use .... (4 dots)
  - If you substitute or add words, put them in square brackets []
  - If you add italics say [emphasis added]
- Failure to cite sources = plagiarism

# Paraphrasing

- Usually paraphrasing ideas is preferable to quoting unless
  - Exact wording is important
  - You are quoting famous words
  - You are critiquing or comparing specific words rather than ideas
  - The original words say what you want to say very well and succinctly
- Usually paraphrasing lets you convey an idea more succinctly because you can focus on the part of the idea most relevant to your paper
- If you end up using some of the original words in your paraphrase, use quotes around those words

#### Paraphrase Calo's conclusion

"Just as a burn is a specific and diagnosable condition, so is privacy harm a distinct injury with particular boundaries and properties. This Essay has argued that by delimiting privacy harm, we gain the ability both to rule out privacy harm where appropriate and to identify novel privacy harms as they emerge. By looking at privacy harm in the way this Essay suggests, we gain practical insight into the nature and range of this unique injury. Of course, the subjective and objective components of privacy harm are each amenable to further analysis. Privacy is in many ways on the cusp of a greater science.<sup>188</sup> The hope is that by describing the outer boundaries and core properties of privacy harm in detail, this Essay has served to open an additional avenue of investigation."

Calo, M. Ryan, The Boundaries of Privacy Harm. Indiana Law Journal, Vol. 86, No. 3, 2011.

# Forms of citation

- Full bibliographic citation inline
  - Typically used on a slide
- Footnote or endnote
  - Used in legal writing, many books, some conferences and journals
- Inline short citation with bibliography, references cited section, or reference list
  - Used by most technical conferences and journals, some books, most dissertations

# Citations in text

- Format depends on what style you are using
  - Usually a number or author and date, sometimes a page number
- Citation usually goes at the end of the sentence
  - Privacy is not "absolute" (Westin 1967).
  - Privacy is not "absolute" [3].
- If Author is mentioned, in sentence, name does not appear in citation
  - Westin (1967, p. 7) claims that individuals must balance a desire for privacy with a desire to participate in society.
- Multiple citations can appear together
  - [3, 4, 5]
  - (Westin 1967; Cranor 2002)
- Do not use citations as nouns don't write: [8] introduces a new ides.

#### Footnotes

- Used heavily in legal writing
- Usually used sparingly in technical writing
- Each footnote appears only once
- If you reference the same source multiple times you must repeat the reference information
  - You can abbreviate it on subsequent references and use ibid to indicate same as previous reference

# Creating a bibliography

- Similar rules apply to other forms of citation (footnotes, etc.)
- Pick an appropriate style and use it consistently throughout your paper
  - Most conferences and journals have style requirements
  - Popular styles: Chicago/Turabian, MLA, APA, APSA, ACM, IEEE
- Complete bibliographic entry includes author, title, date, publisher, place of publication, pages, volume number, etc.
- Bibliographic entries should be ordered usually either alphabetically or in order referenced in the text

# Word processing tools

- Microsoft Word
  - Word has built in support for footnotes and endnotes
  - Use cross reference feature for numbered reference lists
  - Third party bibliographic add-ons may be useful
  - Recent versions of MS Word have built-in bibliography support (References document element)
- LaTeX
  - Built in support for footnotes and endnotes
  - Use Bibtex!
- Online bibliography tools
  - Zotero.org and others

#### Privacy harms

#### **Total Information Awareness**

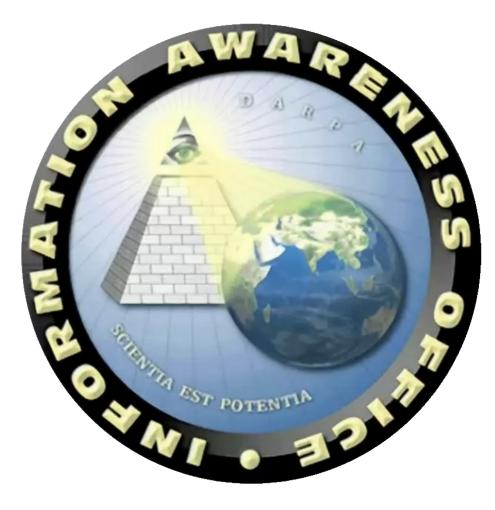

# The "nothing to hide" argument

"If you've got nothing to hide, then what do you have to fear?"

#### Arguments and counter arguments

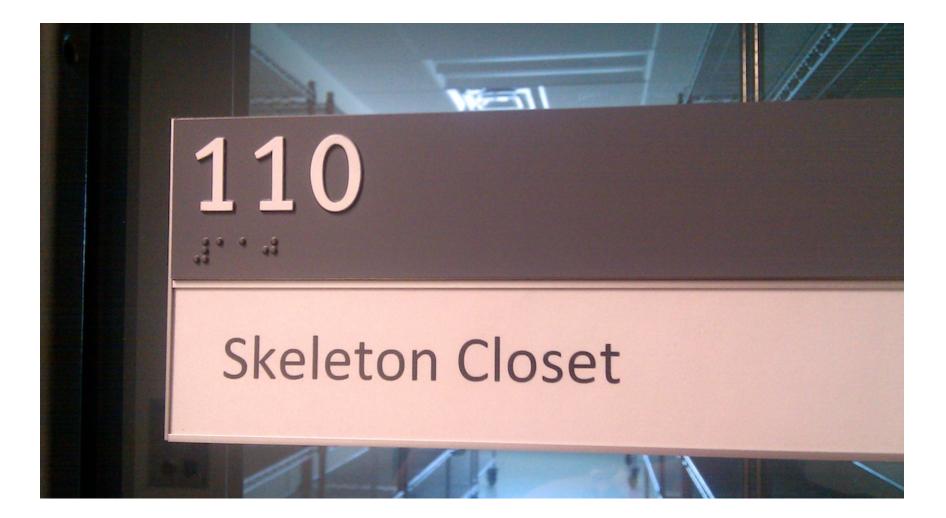

# Subjective vs. objective harm

- Privacy: loss of control over information about oneself or one's attributes [Calo 2011]
  - Subjective privacy harm anticipation
  - Objective privacy harm consequence

#### Harms and violations

- Privacy harm can and does occur in the absence of a human perpetrator
- Privacy harm can occur w/out privacy violation and vice versa

# Solove's privacy taxonomy

#### INFORMATION PROCESSING

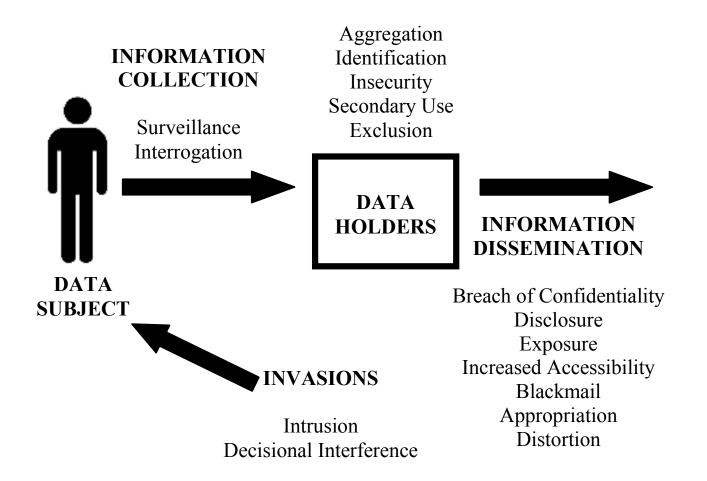

# Solove's privacy taxonomy

- Information Collection
  - Surveillance
  - Interrogation
- Information Processing
  - Aggregation
  - Identification
  - Insecurity
  - Secondary Use
  - Exclusion

- Information Dissemination
  - Breach of Confidentiality
  - Disclosure
  - Exposure
  - Increased Accessibility
  - Blackmail
  - Appropriation
  - Distortion
- Invasion
  - Intrusion
  - Decisional Interference

"At the end of the day, privacy is not a horror movie, and demanding more palpable harms will be difficult in many cases. Yet there is still a harm worth addressing, even if it is not sensationalistic. In many instances, privacy is threatened not by singular egregious acts, but by a slow series of relatively minor acts which gradually begin to add up" [Solove 2007].

#### Homework 1 due on Thursday!

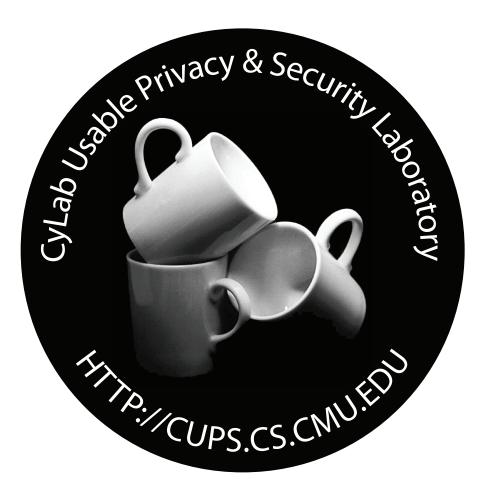

**Carnegie Mellon University** CyLab

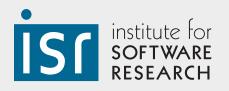

Engineering & Public Policy